## **Rail&Fly** Unsere Partner-Airlines Our Partner Airlines

Rail&Fly kann nur über die jeweilige Partner-Airline oder über ihre Agenturen gebucht werden. Informieren Sie diese unbedingt vor Ticketerstellung, dass Sie Rail&Fly nutzen möchten.

Rail&Fly can only be booked via the offering airline or its agencies. It is important to inform them before ticket issuance that you want to use Rail&Fly.

- █ Adria Airways
- **Aeroflot**
- **B** Air Algérie
- Air Astana
- **Airherlin**
- **B** Air China
- Air Europa
- Air India
- Air Malta
- Air Mauritius
- Air Moldova
- Air Namibia
- Air Serbia
- **Alitalia**
- █ American Airlines
- █ ANA
- **Asiana**
- **Belavia**
- Bulgaria Air
- **Cathay Pacific Airways**
- China Airlines
- China Eastern Airlines
- China Southern Airlines
- **E** Condor Flugdienst
- Croatia Airlines
- **B** Czech Airlines
- **B** Deutsche Lufthansa
- **E**gyptair
- **ELAL Israel Airlines**
- **Emirates**
- **B** Ethiopian Airlines
- Etihad Airways
- **Eurowings**
- Eva Air
- █ Gulf Air
- Hainan Airlines
- **n** Iberia
- **n** Icelandair
- Iran Air
- **B** Japan Airlines
- Korean Air
- **B** Kuwait Airways
- **B** LATAM Airlines
- **B** LOT Polish Airlines
- **I** MIAT Mongolian Airlines
- **B** Middle East Airlines
- █ Oman Air
- **QANTAS Airways**
- Qatar Airways
- Royal Air Maroc
- █ Royal Jordanian Airlines
- **B** SATA Acores Airlines
- SATA Air Acores
- Saudia
- Singapore Airlines
- South African Airways
- █ SriLankan Airlines
- TAP Portugal
- **B** Tarom
- Thai Airways
- **TUIfly**
- **Tunisair**
- █ Turkish Airlines
- Ukraine International
- **B** United Airlines
- Uzbekistan Airways
- Vietnam Airlines

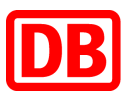